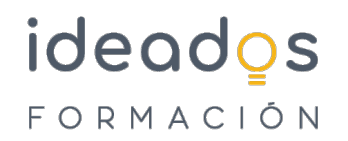

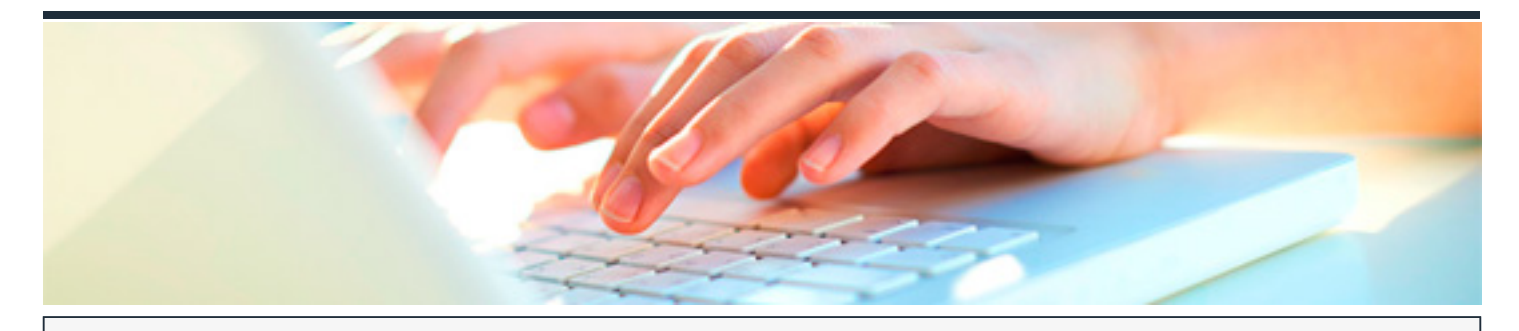

## **NUEVAS TECNOLOGÍAS. INFORMÁTICA PARA OFICINAS TÉCNICAS: CAD, EXCEL Y PRESTO**

DURACIÓN: 110 horas  $\parallel$   $\parallel$  CRÉDITOS ECTS: 0

#### **OBJETIVOS**

Utilizar programas de Presto para la realización de mediciones y presupuestos en proyectos y manejar la hoja de cálculo y el Autocad en oficinas técnicas.

### **PROGRAMA CONTENIDOS**

#### 1. AUTOCAD

- 1.1. El dibujo de Autocad (I)
- 1.2. El dibujo de Autocad (I)
- 1.3. El dibujo de Autocad (III)
- 1.4. Herramientas de dibujo (I)
- 1.5. Herramientas de dibujo (II)
- 1.6. Herramientas de dibujo (III)
- 1.7. Herramientas de dibujo (IV)
- 1.8. Herramientas de dibujo (V)

# ideados FORMACIÓN

- 1.9. Herramientas de dibujo (VI)
- 1.10. Herramientas de dibujo (VII)
- 1.11. Herramientas de dibujo (VIII)
- 1.12. Herramientas de dibujo (IX)
- 1.13. Herramientas de dibujo (X)
- 1.14. Herramientas de dibujo (XI)
- 1.15. Herramientas de dibujo (XII)
- 1.16. Bloques, atributos y referencias externas (I)
- 1.17. Bloques, atributos y referencias externas (II)
- 1.18. Bloques, atributos y referencias externas (III)
- 1.19. Bloques, atributos y referencias externas (IV)
- 1.20. Anotaciones de texto (I)
- 1.21. Anotaciones de texto (II)
- 1.22. Salida y comunicación con periféricos (I)
- 1.23. Salida y comunicación con periféricos (II)
- 1.24. Ficheros de intercambio

#### 2. EXCEL

- 2.1. Bases de datos en Excel
- 2.2. Vinculación de datos
- 2.3. Tablas dinámicas. Informes gráficos dinámicos

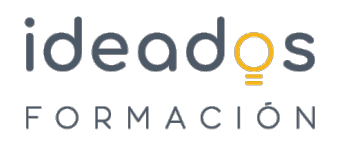

- 2.4. Tablas, euroconversión
- 2.5. Protección de libros
- 2.6. Buscar objetivos, Solver y consolidación de datos
- 2.7. Escenarios y Auditorías. Macros

#### 3. PRESTO

- 3.1. Presupuestos (I)
- 3.2. Presupuestos (II)
- 3.3. Presupuestos (III)
- 3.4. Presupuestos (IV)
- 3.5. Mediciones (I)
- 3.6. Mediciones (II)
- 3.7. Mediciones (III)
- 3.8. Terminaciones (I)
- 3.9. Terminaciones (II)
- 3.10. Certificación
- 3.11. Impresión. Planificación
- 3.12. Control de costes. Informe. Personalizar un informe